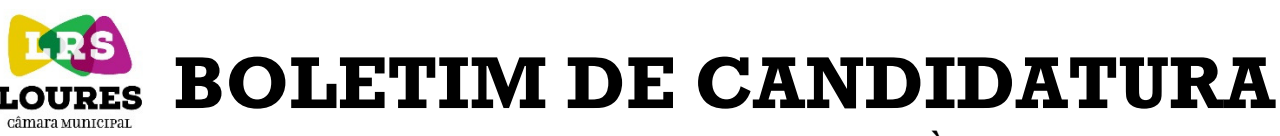

APOIO À ATIVIDADE REGULAR

NO ÂMBITO DO ASSOCIATIVISMO DESPORTIVO

*Capítulo II – Secção IV – Aquisição de Material Desportivo*

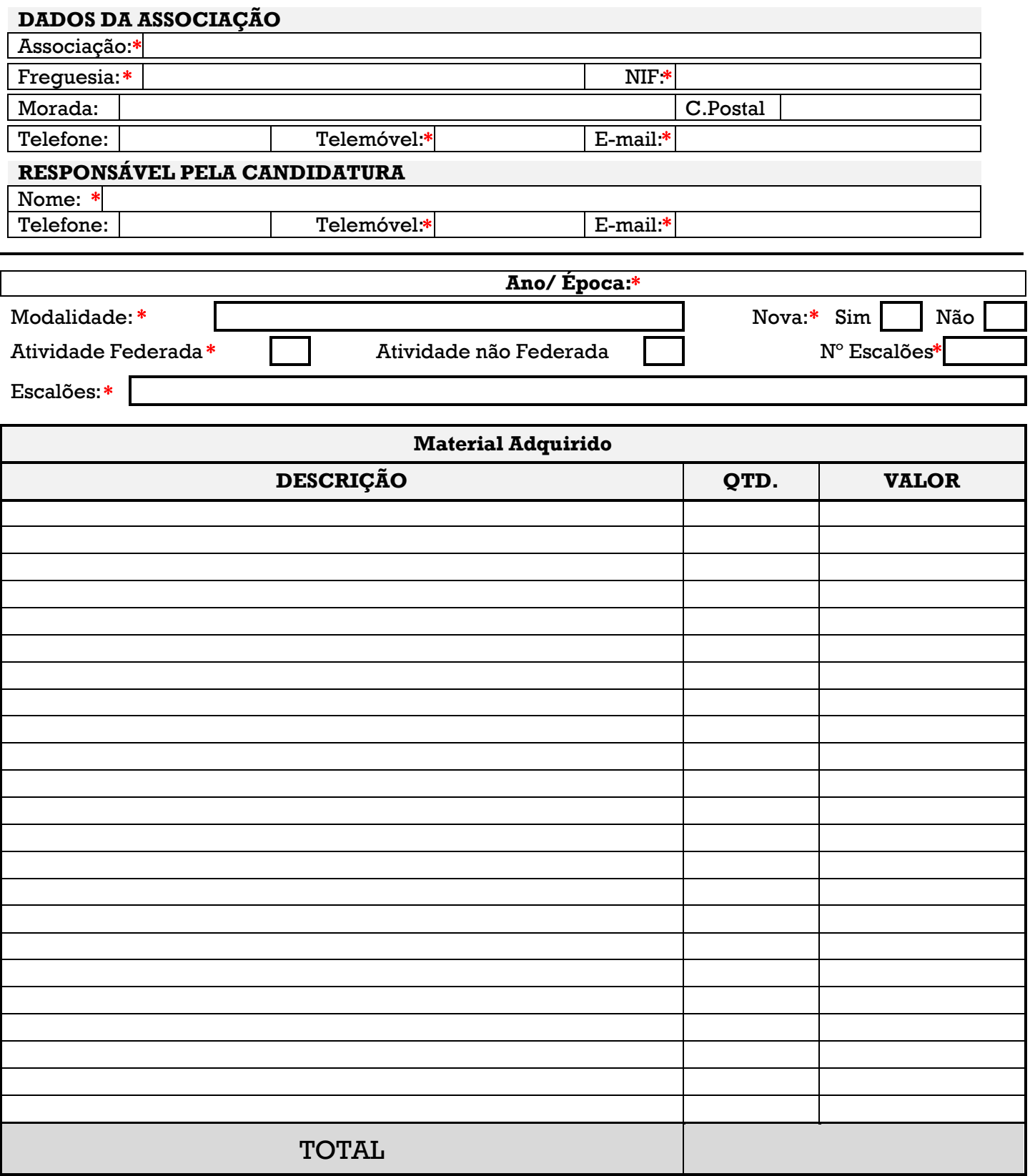

*O formulário efetua a soma dos valores automaticamente*

∗ *- Campos de preenchimento obrigatório*

 $\overline{a}$ 

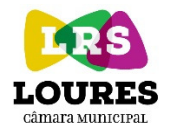

# **BOLETIM DE CANDIDATURA**

## APOIO À ATIVIDADE REGULAR NO ÂMBITO DO ASSOCIATIVISMO DESPORTIVO *Capítulo III – Secção IV – Aquisição de Material Desportivo*

*Assinale os documentos anexados*

#### **Lista de verificação de documentos**

*(alíneas d) e e) do Artigo 2.º e 3. do Artigo 11.º)*

**Documentos** X

Cópia dos comprovativos legais da despesa efetuada na aquisição do material desportivo

Cópia do Plano de Atividades e do Orçamento

Cópia do Relatório de Atividades e Relatório de Contas do Ano Anterior

## **A DIREÇÃO**

Autenticado com carimbo da Associação

## **DATA:**

## **Reservado à CM Loures**

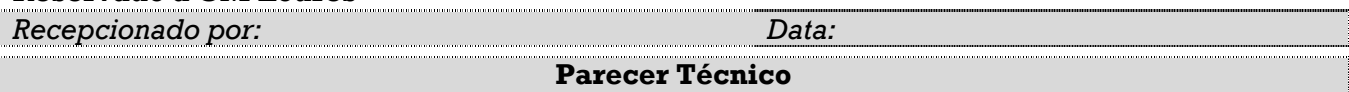

## **NOTAS:**

- 1. Os apoios candidatados correspondem ao equipamento desportivo adquirido no ano anterior à data da realização da candidatura.
- 2. Reproduzir este boletim as vezes necessárias.
- 3. Este boletim deverá ser entregue **até 31 de janeiro de cada ano**.
- 4. Este boletim deverá ser entregue através de correio ou em mão acompanhado de ofício dirigido ao Sr. Presidente da Câmara, para Departamento de Cultura, Desporto e Juventude, Casa do Adro, Rua Fria, 2674-501 Loures, por email para dcdj@cm-loures.pt ou através do [Portal do Movimento Associativo](http://app.cm-loures.pt/associativismo2/).
- 5. O Município não garante os apoios materiais, logísticos e/ou técnicos, estando os mesmos dependentes da disponibilidade dos serviços. Os apoios financeiros ficarão também dependentes das verbas inscritas em Orçamento para apoio ao Associativismo, bem como das regras de avaliação previstas no RMAA.

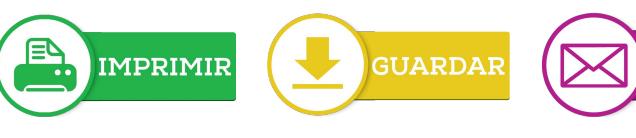

**ENVIAR** 

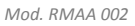